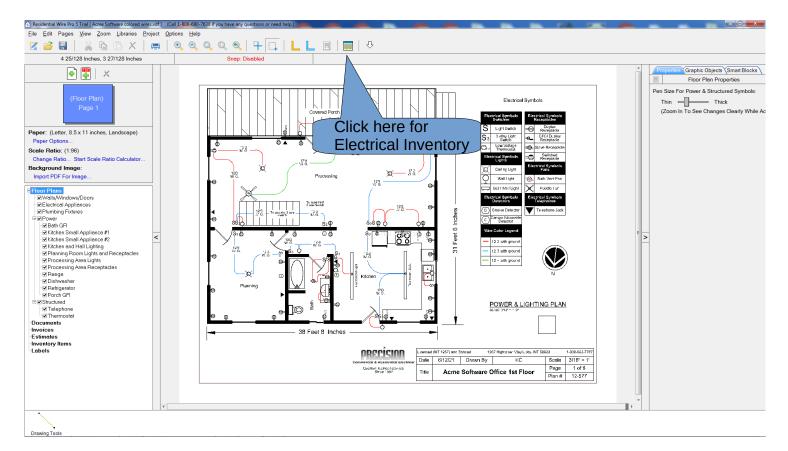

| Project Electrical Inventory                                          |                          |              |             |                  |           |                                             |     |         |         |           |           |  |  |
|-----------------------------------------------------------------------|--------------------------|--------------|-------------|------------------|-----------|---------------------------------------------|-----|---------|---------|-----------|-----------|--|--|
| Project Inventory Additional Inventory Takeoff Items Takeoff Document |                          |              |             |                  |           |                                             |     |         |         |           |           |  |  |
|                                                                       |                          |              |             |                  |           |                                             |     |         |         |           |           |  |  |
|                                                                       | Name                     | Manufacturer | Model       | Туре             | Page Name | Circuit                                     | Qty | Cost    | Retail  | Labor Qty | La        |  |  |
| ⊳⇒                                                                    | 15 Amp Duplex Receptacle |              |             | Duplex           | Page 1    | Planning Room Lights and Receptacles        | 1   | \$0.89  | \$1.00  | 0         | $\square$ |  |  |
| ⊳ ⇒                                                                   | 15 Amp Duplex Receptacle | This ta      | b shows     | Duplex           | Page 1    | Planning Room Lights and Receptacles        | 1   | \$0.89  | \$1.00  | 0         |           |  |  |
|                                                                       | 15 Amp Duplex Receptacle |              | assigned to | Duplex           | Page 1    | Planning Room Lights and Receptacles        | 1   | \$0.89  | \$1.00  | 0         | -         |  |  |
|                                                                       | 15 Amp Duplex Receptacle |              | ls in your  | Duplex           | Page 1    | Planning Room Lights and Receptacles        | 1   | \$0.89  | \$1.00  | 0         |           |  |  |
| ⊳ ≠                                                                   | 15 Amp Duplex Receptacle | diagra       | •           | Duplex           | Page 1    | Planning Room Lights and Receptacles        | 1   | \$0.89  | \$1.00  | 0         |           |  |  |
| ⊳⇒                                                                    | 15 Amp Duplex Receptacle |              |             | Duplex           | Page 1    | Planning Room Lights and Receptacles        | 1   | \$0.89  | \$1.00  | 0         |           |  |  |
| ⊳ ≠                                                                   | 15 Amp Duplex Receptacle |              |             | Duplex           | Page 1    | Planning Room Lights and Receptacles        | 1   | \$0.89  | \$1.00  | 0         |           |  |  |
|                                                                       | 15 Amp Duplex Receptacle |              |             | Duplex           | Page 1    | Page 1 Planning Room Lights and Receptacles |     | \$0.89  | \$1.00  | 0         |           |  |  |
|                                                                       | Smoke Detector           | First Alert  | 3120B       | Interconnectable | Page 1    | Planning Room Lights and Receptacles        | 1   | \$29.97 | \$33.57 | 0         | ŀ         |  |  |
|                                                                       |                          |              |             |                  |           |                                             |     |         |         |           |           |  |  |

| Project Electrical Inventory                                          |               |             |                                                   |     |          |          |           |            |            |                                       |  |  |  |
|-----------------------------------------------------------------------|---------------|-------------|---------------------------------------------------|-----|----------|----------|-----------|------------|------------|---------------------------------------|--|--|--|
| Project Inventory Additional Inventory Takeoff Items Takeoff Document |               |             |                                                   |     |          |          |           |            |            |                                       |  |  |  |
|                                                                       |               |             |                                                   |     |          |          |           |            |            |                                       |  |  |  |
| Name                                                                  | Manufacturer  | Model       | Туре                                              | Qty | Cost     | Retail   | Labor Qty | Labor Rate | Total Cost | Details                               |  |  |  |
| 200 Amp Meter Base                                                    | Eaton         | UHTRS202BCH | Single Phase 200 Amp                              | 1   | \$31.97  | \$35.81  | 0         | \$0.00     | \$35.81    | Volts = 600, Amps = 200, Watts = 0    |  |  |  |
| 20 Amp Breaker                                                        | Cutler Hammer | CH120       | Single slot                                       | 14  | \$7.64   | \$8.56   |           | \$0.00     | \$119.84   | Poles = 1, Interrupting Capacity = 10 |  |  |  |
| 50 Amp Breaker 2 Pole                                                 | Cutler Hammer | CH250       | This tab shows                                    |     |          |          |           | \$0.00     | \$16.40    | Poles = 2, Interrupting Capacity = 10 |  |  |  |
| 40 Amp Breaker 2 Pole                                                 | Cutler Hammer | CH240       | Double additional items in   Double your diagram. |     |          |          | in        | \$0.00     | \$16.40    | Poles = 2, Interrupting Capacity = 10 |  |  |  |
| 30 Amp Breaker 2 Pole                                                 | Cutler Hammer | CH230       |                                                   |     |          |          |           | \$0.00     | \$32.80    | Poles = 2, Interrupting Capacity = 10 |  |  |  |
| 20 Amp AFI Breaker                                                    | Cutler Hammer | CH120AF     |                                                   |     |          |          |           | \$0.00     | \$219.90   | Poles = 1, Interrupting Capacity = 10 |  |  |  |
| 20 Amp GFI Breaker                                                    | Cutler Hammer | CH120GF     | GFI                                               |     |          |          |           | \$0.00     | \$102.30   | Poles = 1, Interrupting Capacity = 10 |  |  |  |
| 20 Amp Breaker 2 Pole                                                 | Cutler Hammer | CH220       | Double slot                                       | 3   | \$14.64  | \$16.40  | 0         | \$0.00     | \$49.20    | Poles = 2, Interrupting Capacity = 10 |  |  |  |
| 12/2 w gnd 250'                                                       |               |             | NM-B                                              | 4   | \$58.74  | \$65.79  | 0         | \$0.00     | \$263.16   | Rating = 600V, Size = 12 awg, Num     |  |  |  |
| 12/3 w gnd 250'                                                       |               |             | NM-B                                              | 1   | \$105.00 | \$117.60 | 0         | \$0.00     | \$117.60   | Rating = 600∨, Size = 12 awg, Num     |  |  |  |

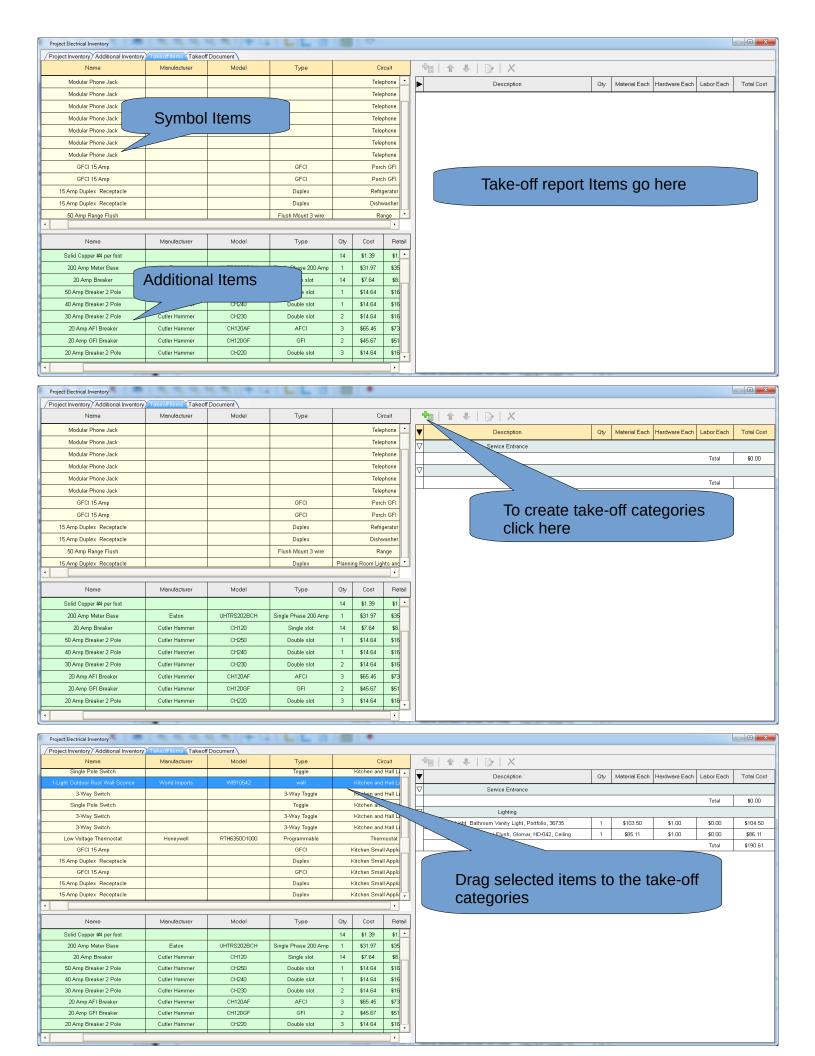

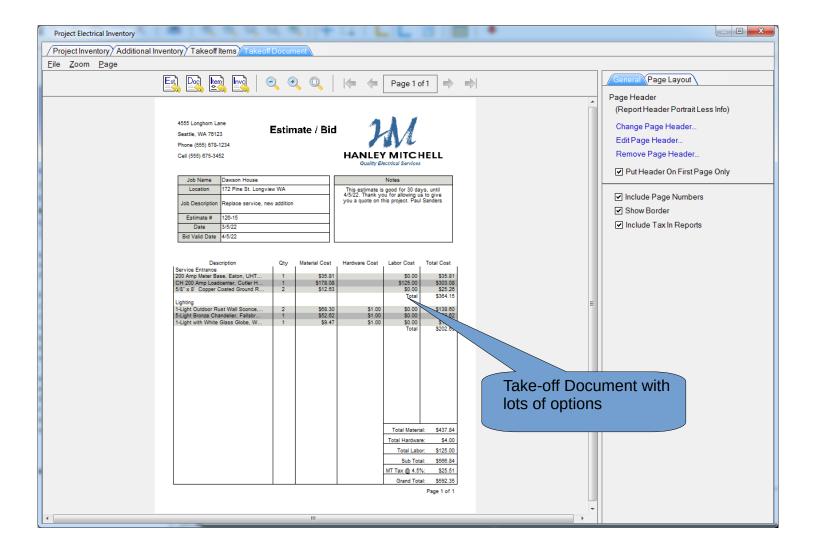